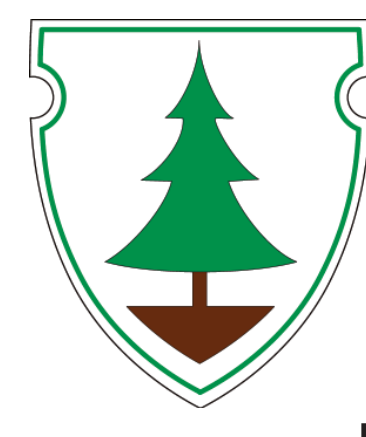

## Samstag 29. Juni 2013 Dorf-Sport-Fest

Eröffnung 15 Uhr Sportplatz Mohsdorf

Fußballturnier Kinderduathlon

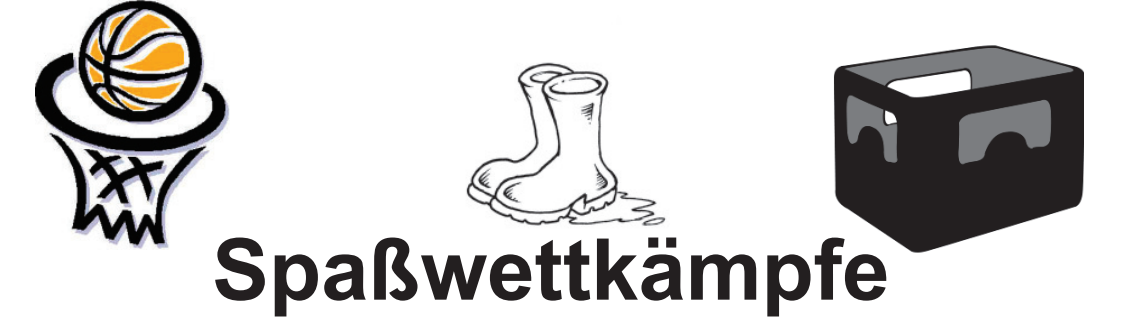

**Dancing Leaves Cheerleader** 

## **Am Abend Sportlerball**

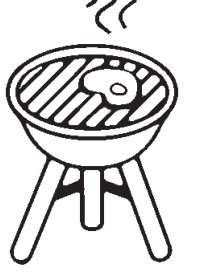

Bäckerei und Konditorei Bechtold **Bara @ SEZ 200, ATLATISM GRETENKORD** Otto-Kirchhof-Str. 1 D-09217 Burgstädt WASSMEI Kreissparkass Service rund um's 09217 Mahsda Tel. 03724 / 3479 Fax 03724 / 347 **HAUPT Raumkonzer** 

> Inh. Nico Haupt unfetr 38 09350 Lichtenete

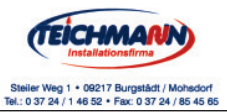

Es lädt ein SV "Grün-Weiß" Mohsdorf e.V.

Weitere Informationen auf www.mohsdorf.de